## **DINO Shopauskunft**

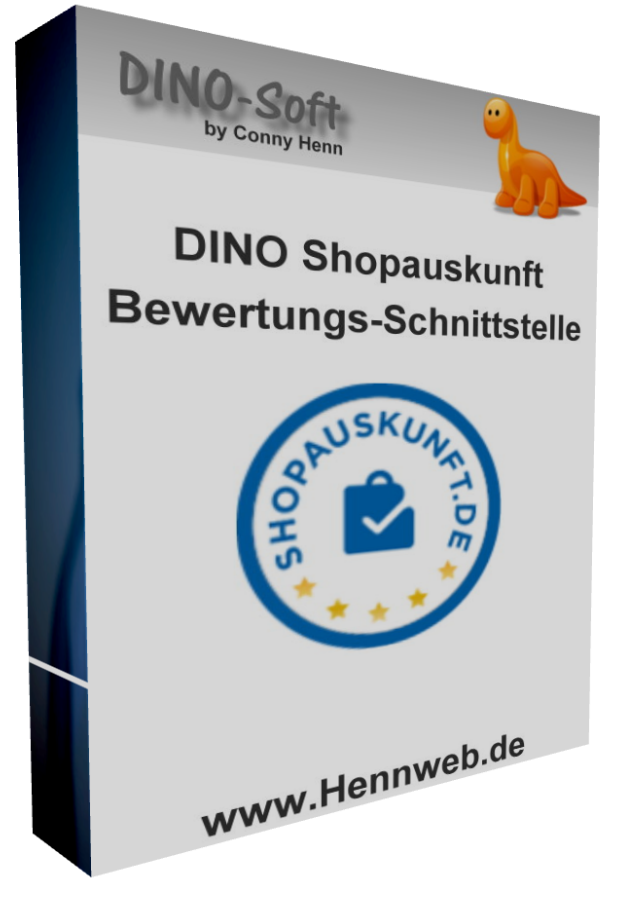

### **Beschreibung:**

DINO Shopauskunft ist eine Schnittstelle für den Bewertungsdienst [www.Shopauskunft.de.](http://www.Shopauskunft.de) Es zeigt dem Kunden nach Beendigung des Kaufvorgangs ein Fenster in dem er auswählen kann ob er an der Bewertung des Shops teilnehmen möchte.

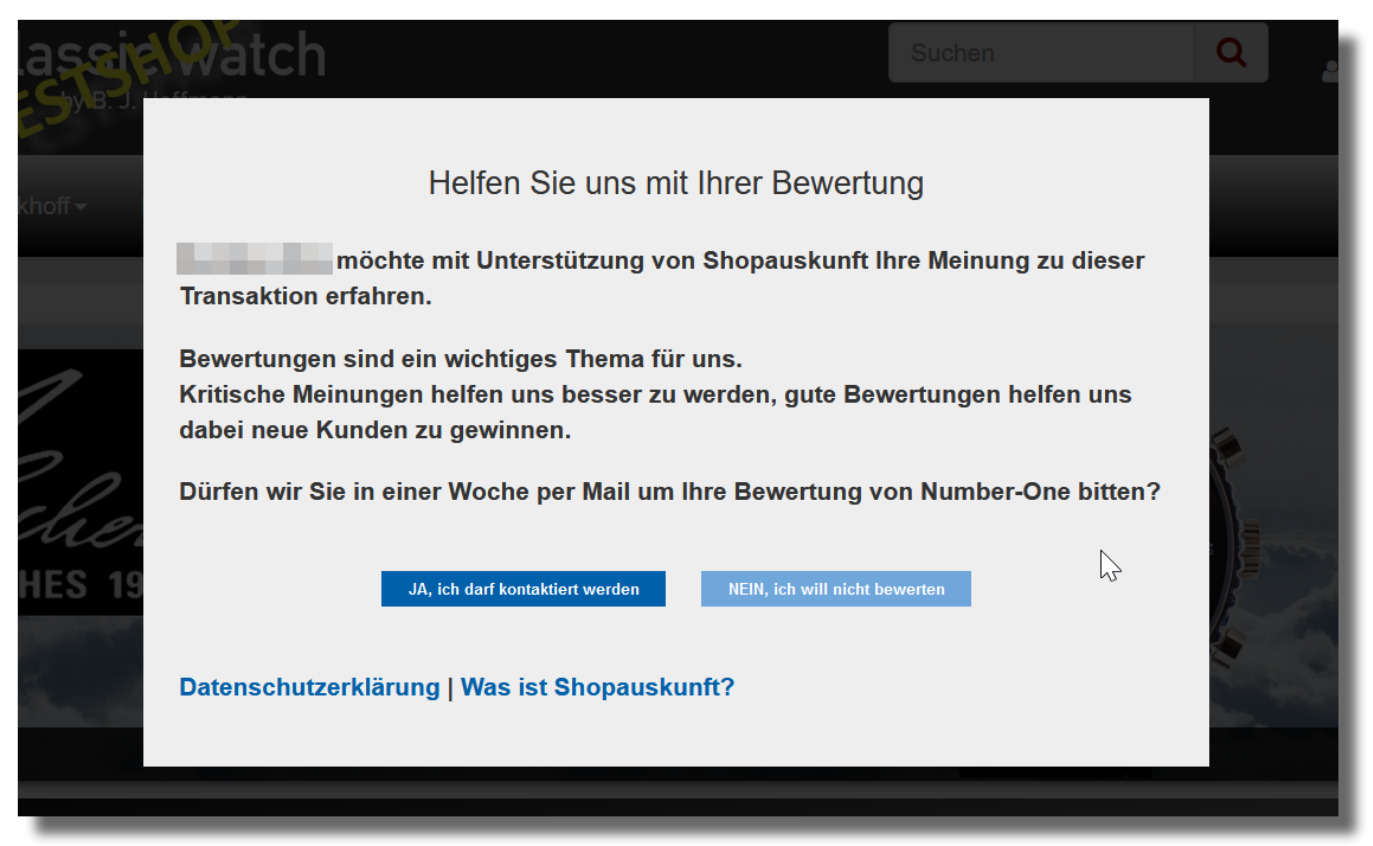

Erst nach dem Einverständnis des Kunden werden die Daten der Kaufes an Shopauskunft.de übermittelt.

Shopauskunft sendet dann nach 8 Tagen eine Bewertungsanfrage-Mail an den Kunden.

#### **Bewertungs-Widget**

[Das Bewertungs-Widget kann links oben, rechts oben, links unten oder rechts unten eingebunden](https://wiki.hennweb.de/lib/exe/detail.php?id=jtl_shop4%3Aplugins%3Ashopauskunft&media=jtl_shop4:plugins:b3.png) [werden.](https://wiki.hennweb.de/lib/exe/detail.php?id=jtl_shop4%3Aplugins%3Ashopauskunft&media=jtl_shop4:plugins:b3.png)

Dieses wird autom. ausgeblendet wenn der Browser weniger als 600px Breite hat.

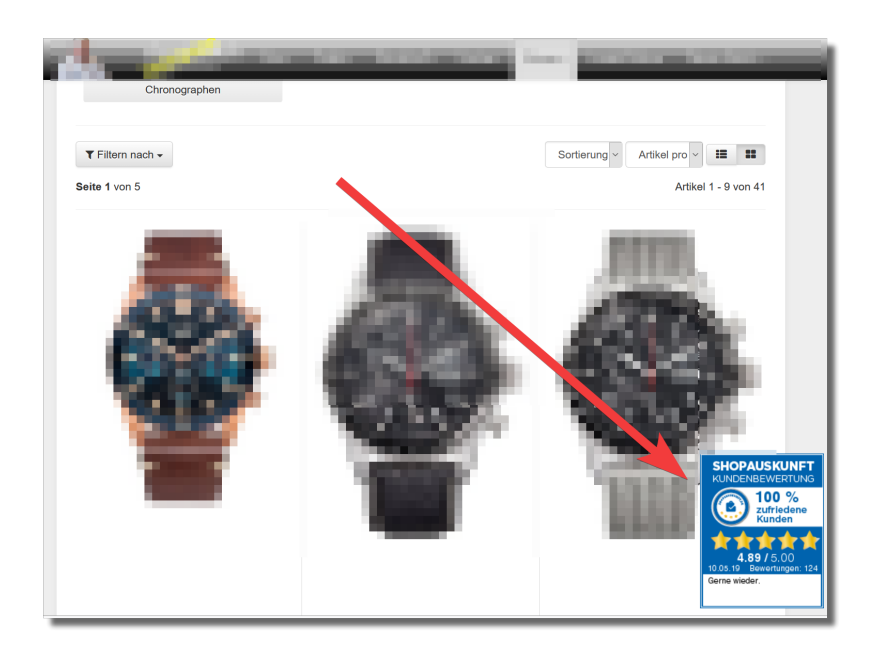

## **Hilfe**

Anfragen und Updates bitte übers Forum: <https://forum.jtl-software.de>

## **Installation**

#### **[Einrichtung](https://wiki.hennweb.de/lib/exe/fetch.php?media=jtl_shop4:plugins:b1.png)**

- 1. Laden Sie sich das Plugin (unter DOWNLOAD) herunter.
- 2. Wenn noch nicht geschehen bitte unter <https://www.Shopauskunft.de>registrieren.

#### 3. Installieren Sie es

Installations- und Updateanleitung von JTL für Plugins: <https://guide.jtl-software.de/jtl-shop/shop-erweitern/plugins-fuer-jtl-shop-verwalten/>

4. Melden Sie sich bei Shopauskunft an. Nach Anmeldung "Login" (oben rechts) die Daten von 1 und 2 auf dem Reiter "Einstellungen" eintragen.

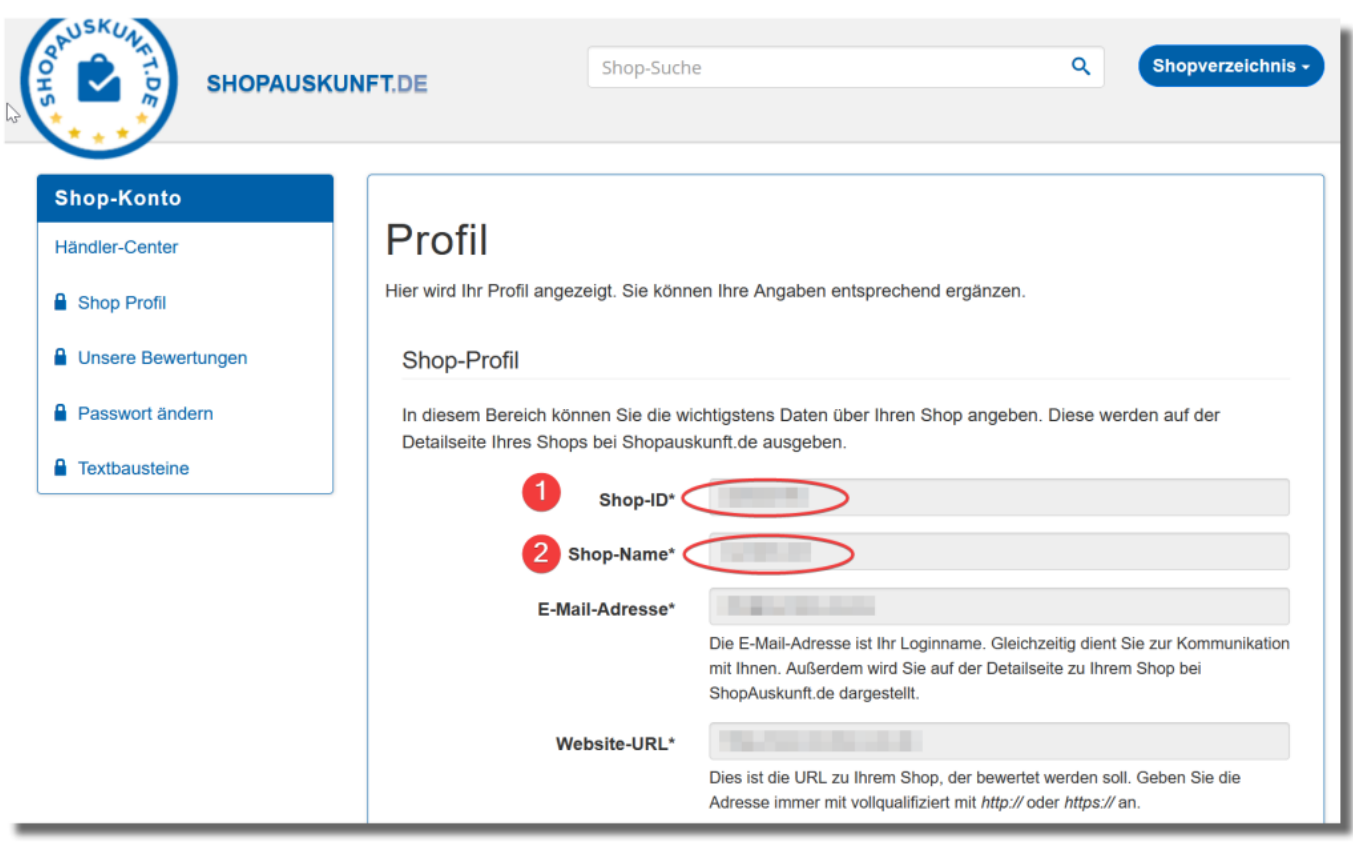

# **Changelog**

Version 1.00 Erste Version vom Feb. 2020

## **Download**

1. dino shopauskunft 100.zip

Mit dem Download stimme ich automatisch dem Haftungsausschluß zu!

# **Lizenz**

Diese Plugin ist bis auf Widerruf **kostenlos** © Copyright by Conny Henn

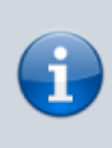

#### **Haftungsausschluß**

Ich übernehme keine Haftung oder Verantwortung für etwaige Schäden die durch Benutzung oder Installation meiner Software entstehen können! Sämtlicher Gebrauch und Nutzung erfolgt auf eigene Verantwortung.

From: <https://wiki.hennweb.de/> - **HennWeb**

Permanent link: **[https://wiki.hennweb.de/doku.php?id=jtl\\_shop4:plugins:shopauskunft](https://wiki.hennweb.de/doku.php?id=jtl_shop4:plugins:shopauskunft)**

Last update: **30/10/2020 14:33**

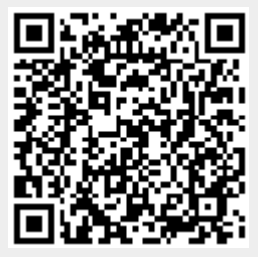